## **NBGSM College Lesson Plan July 2019- Nov 2019**

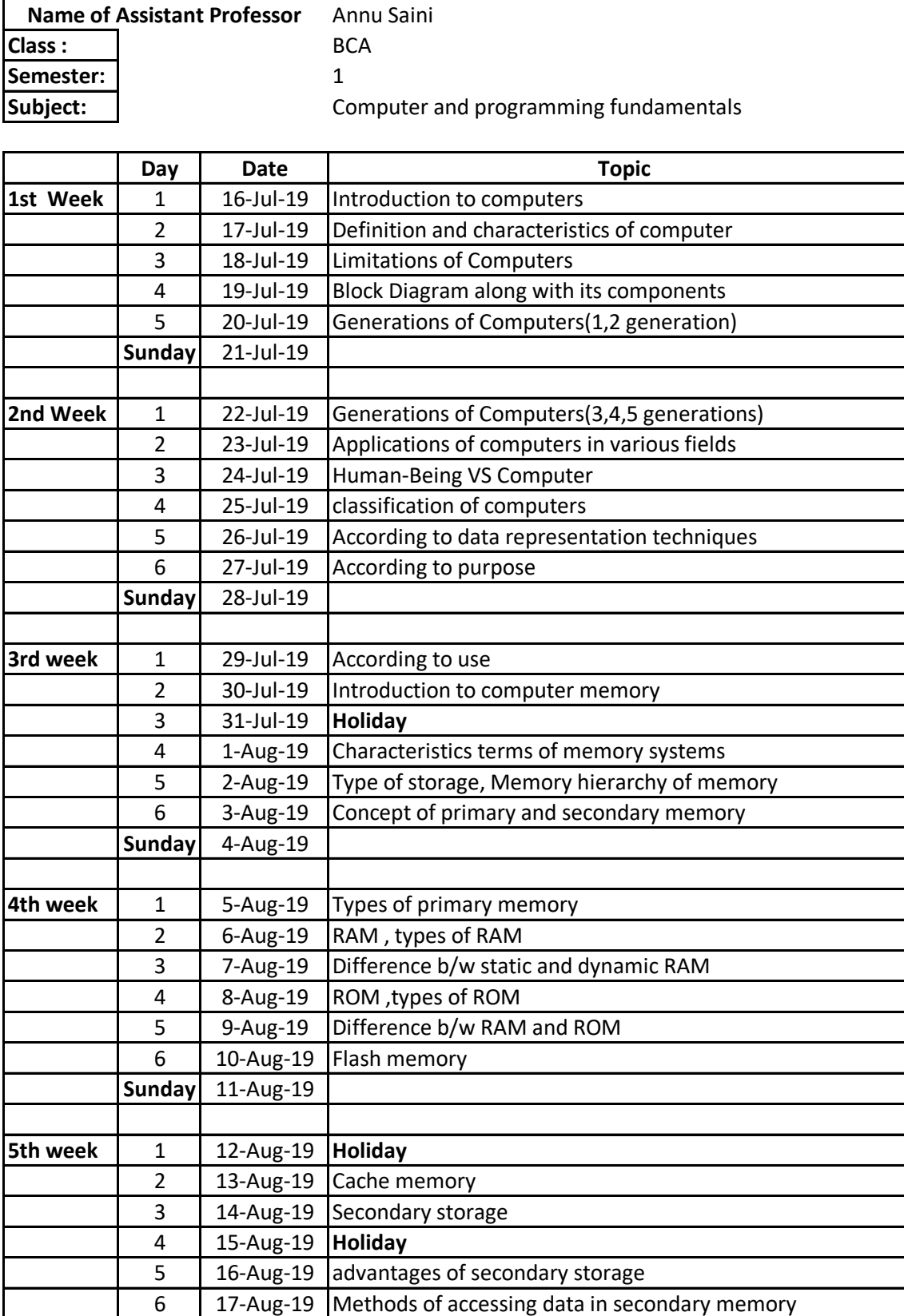

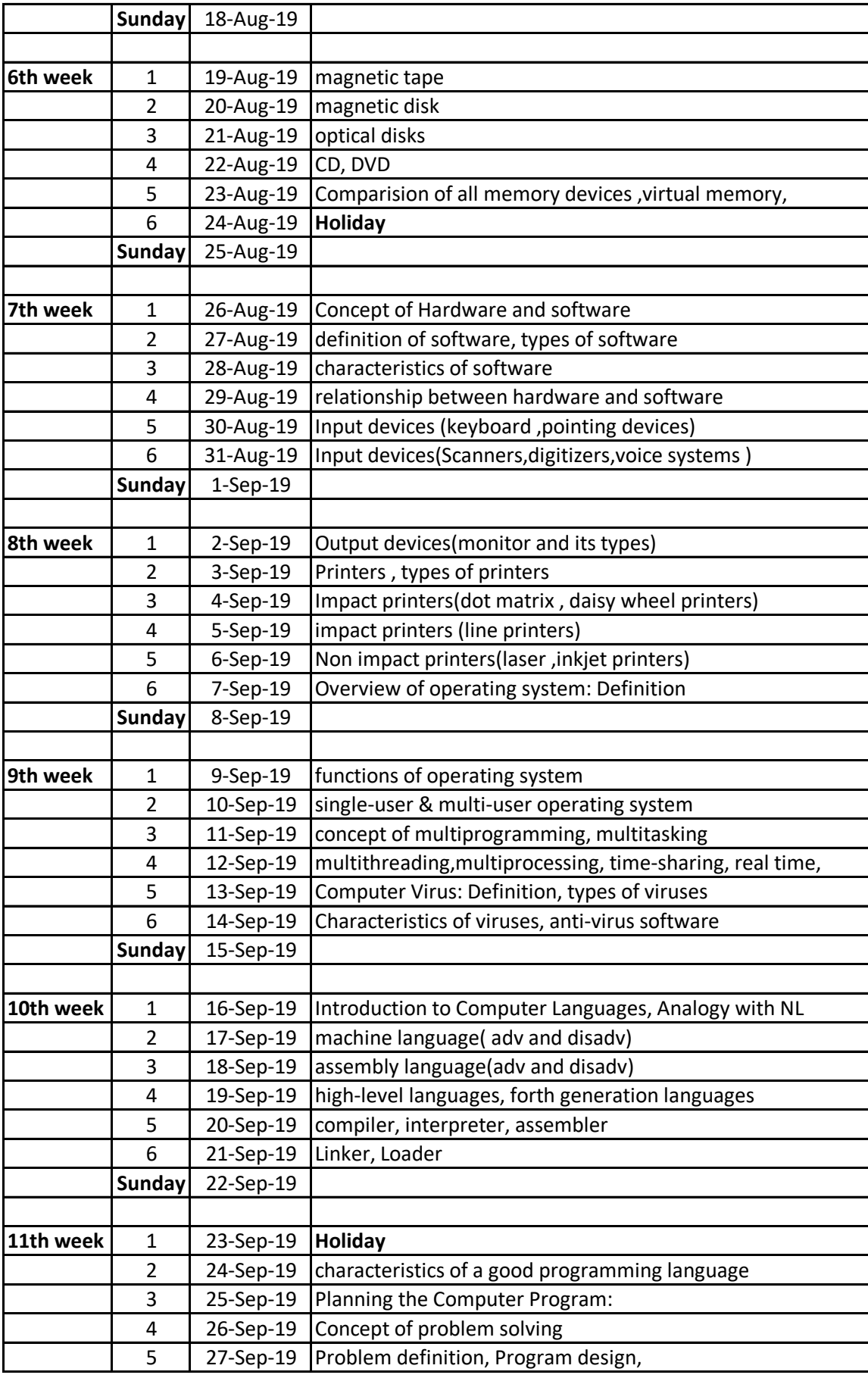

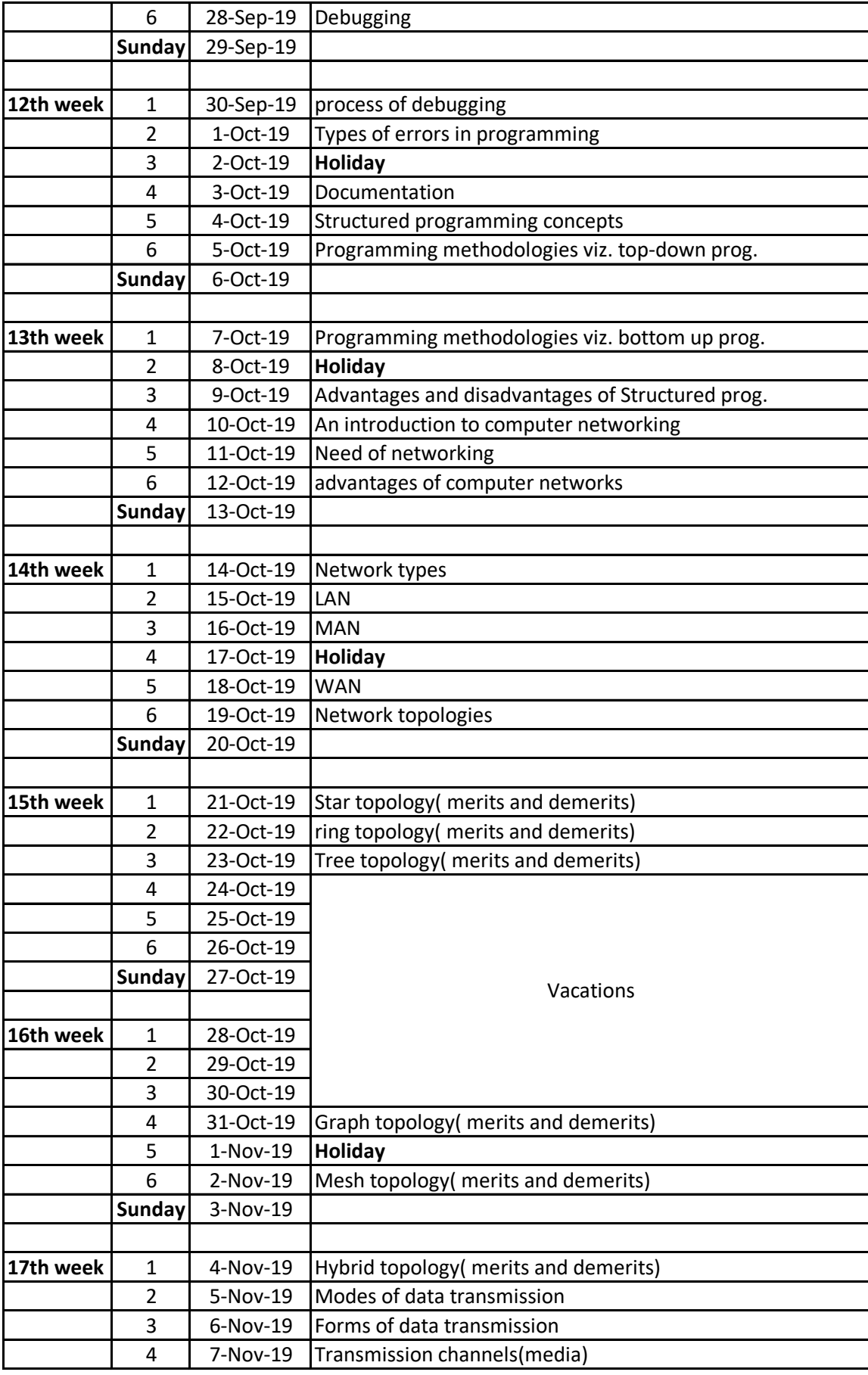

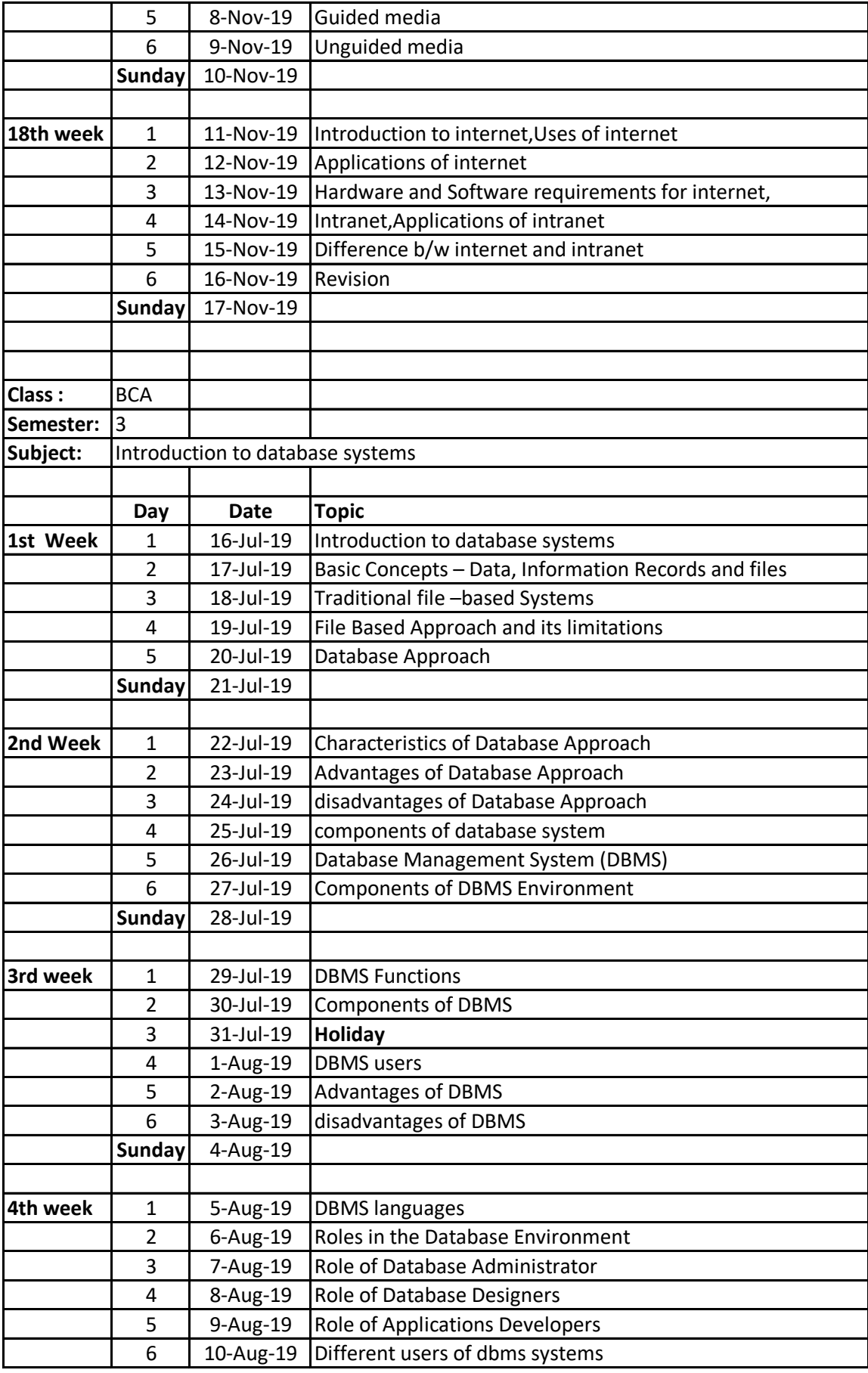

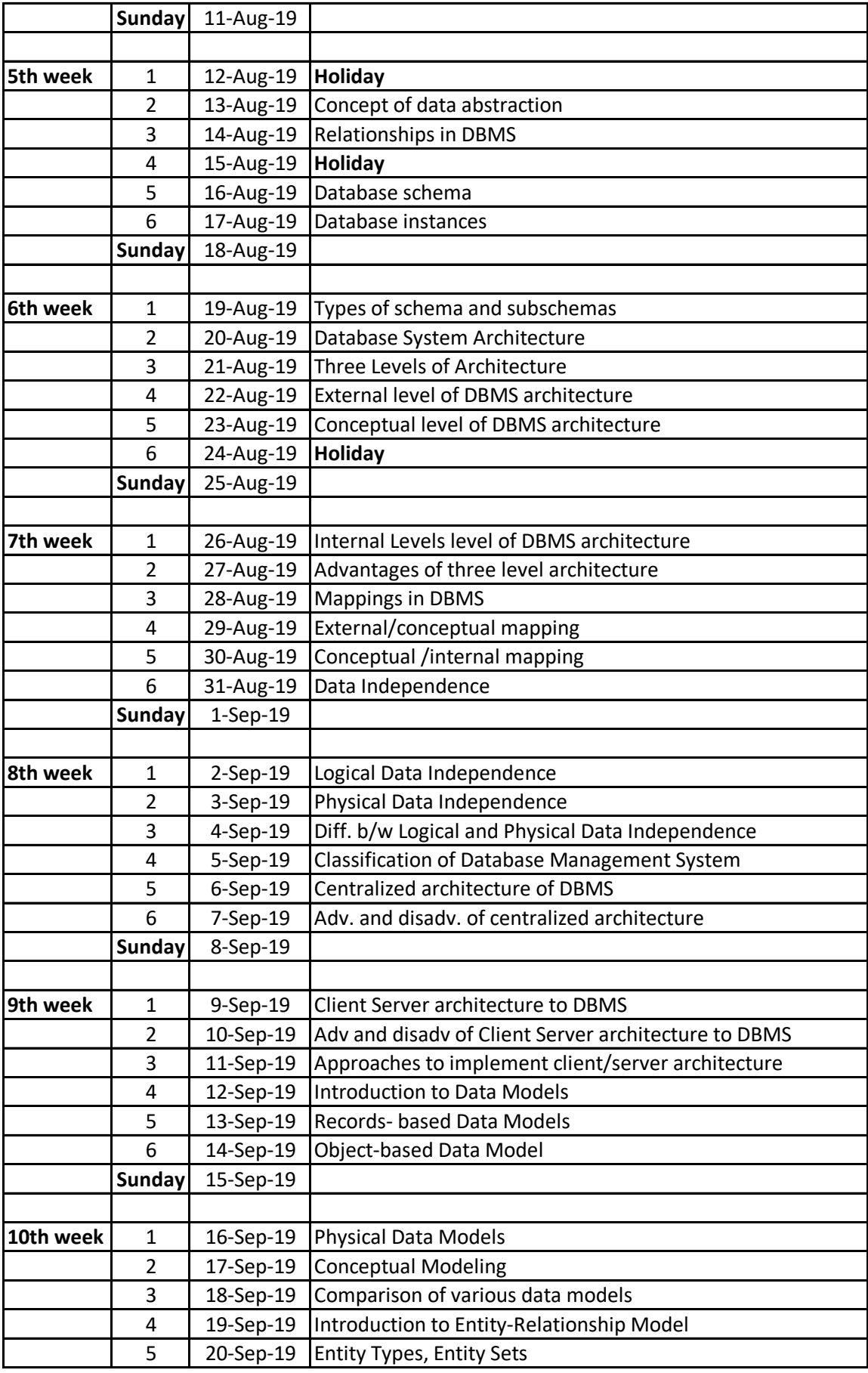

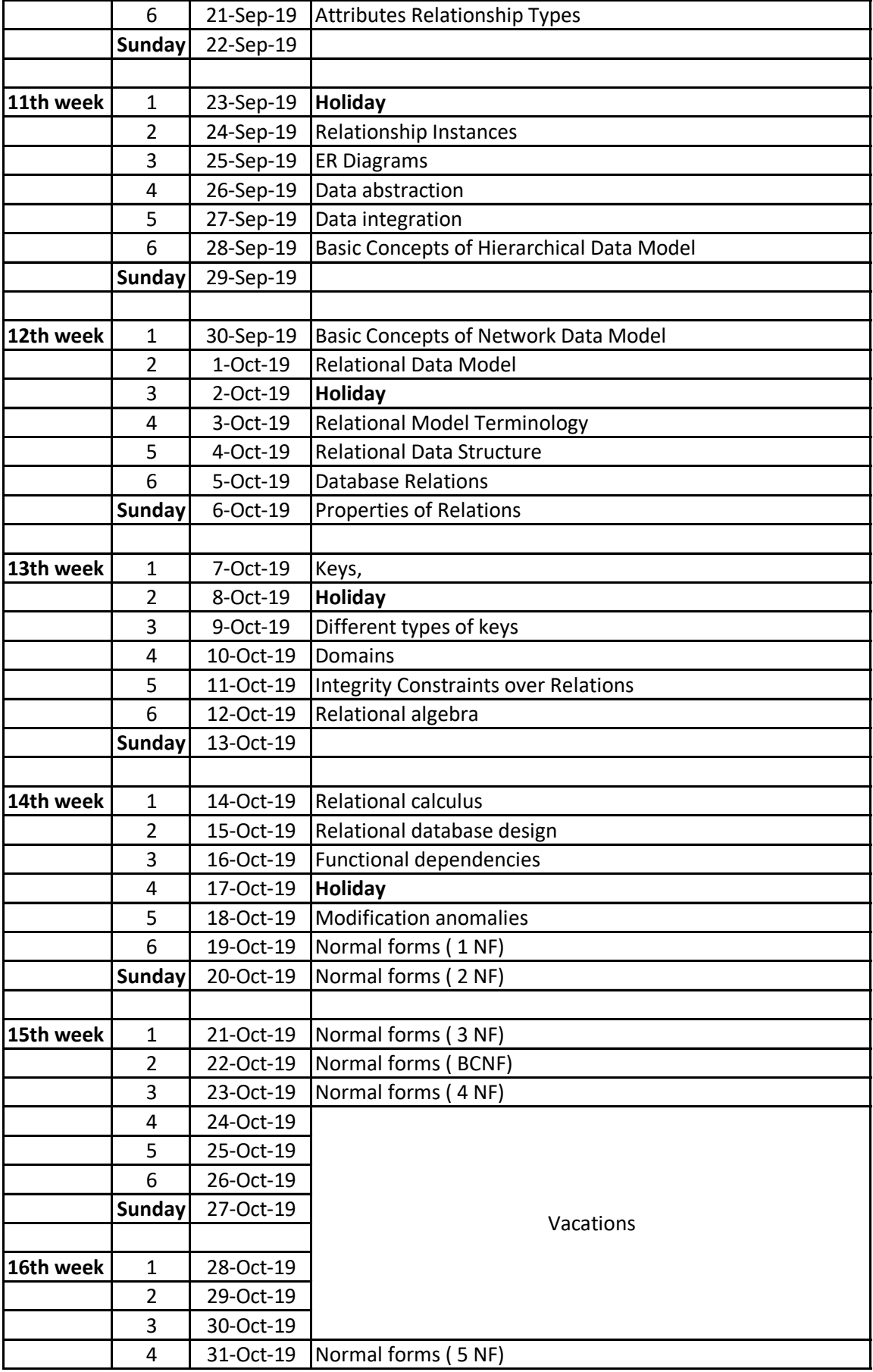

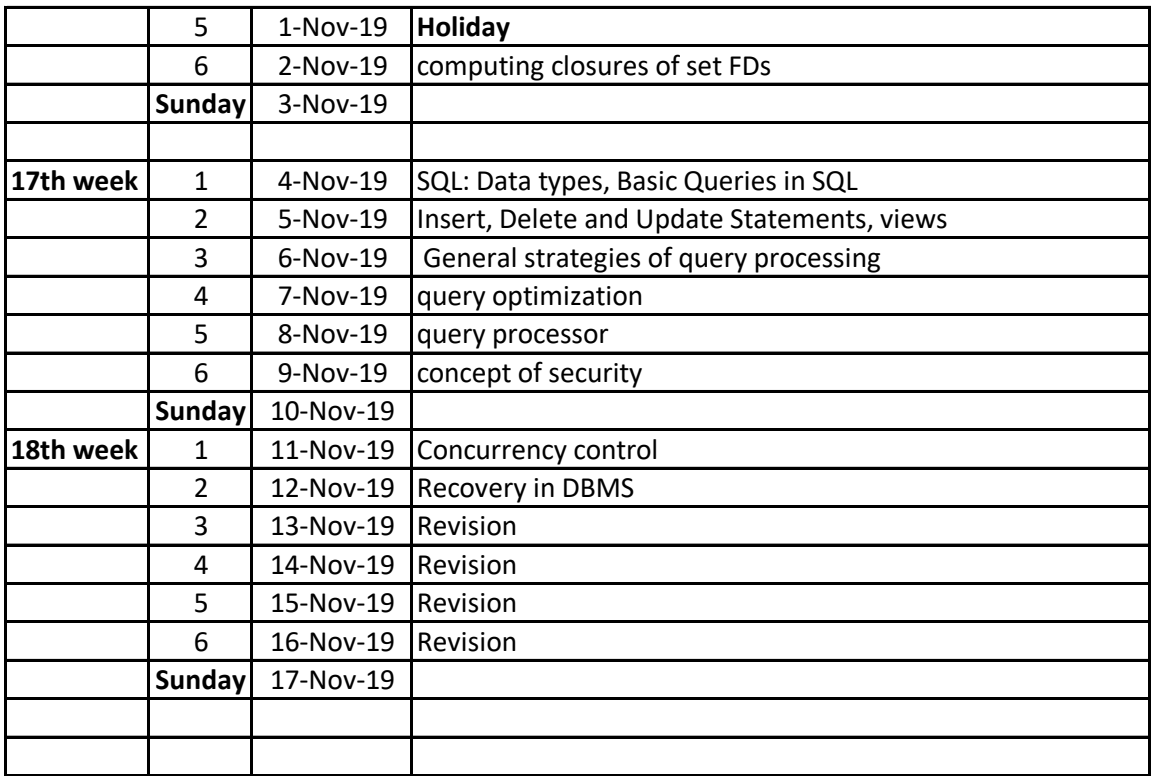

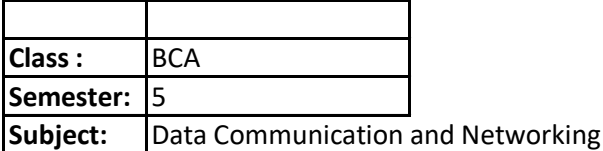

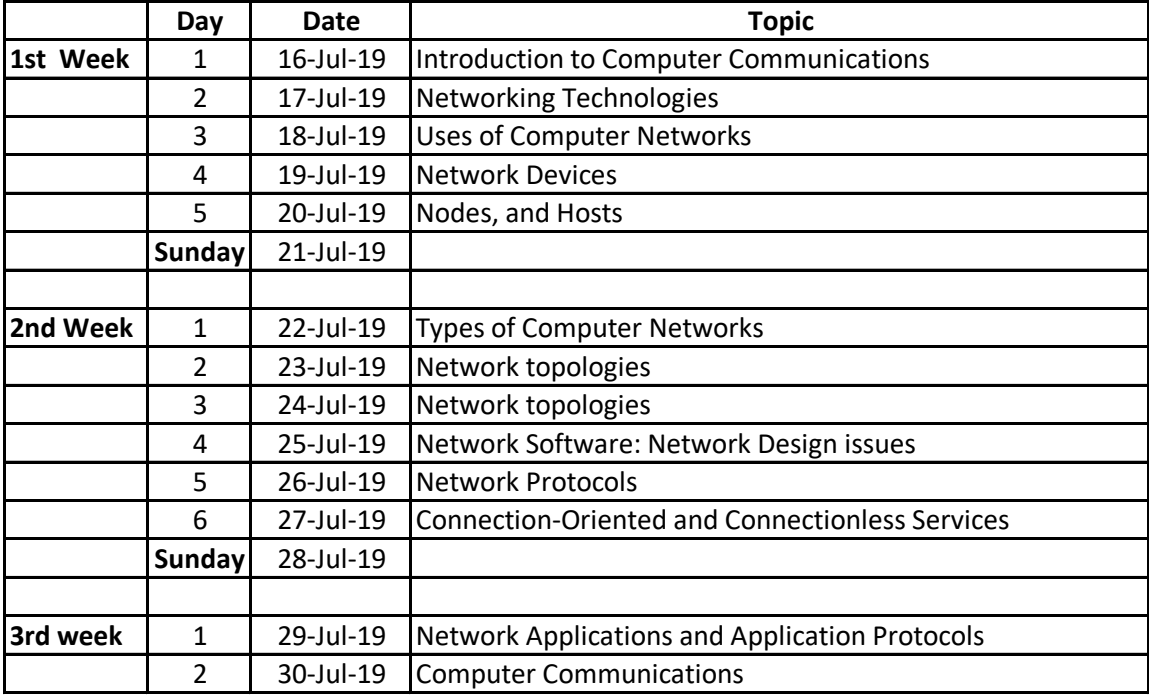

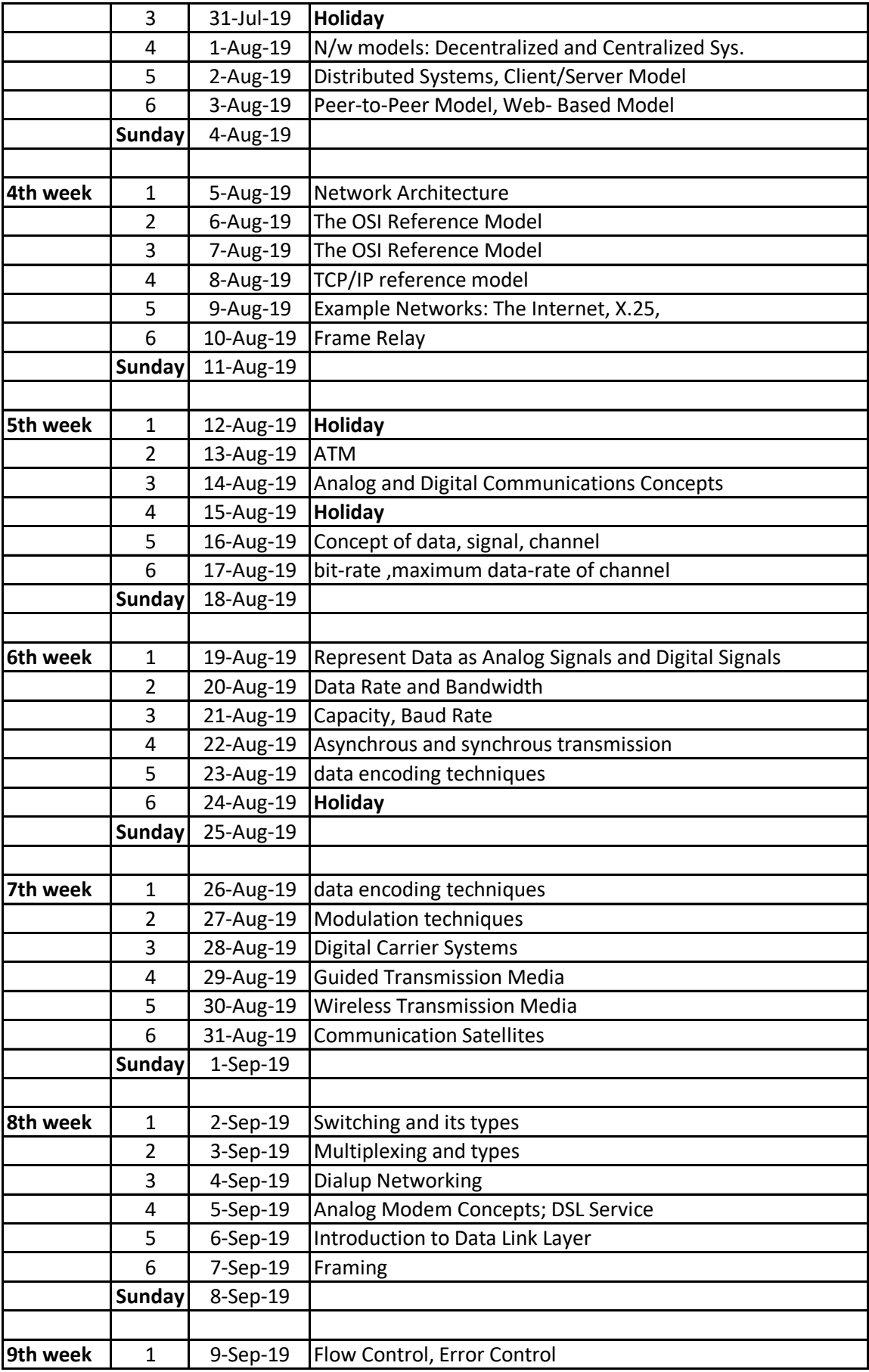

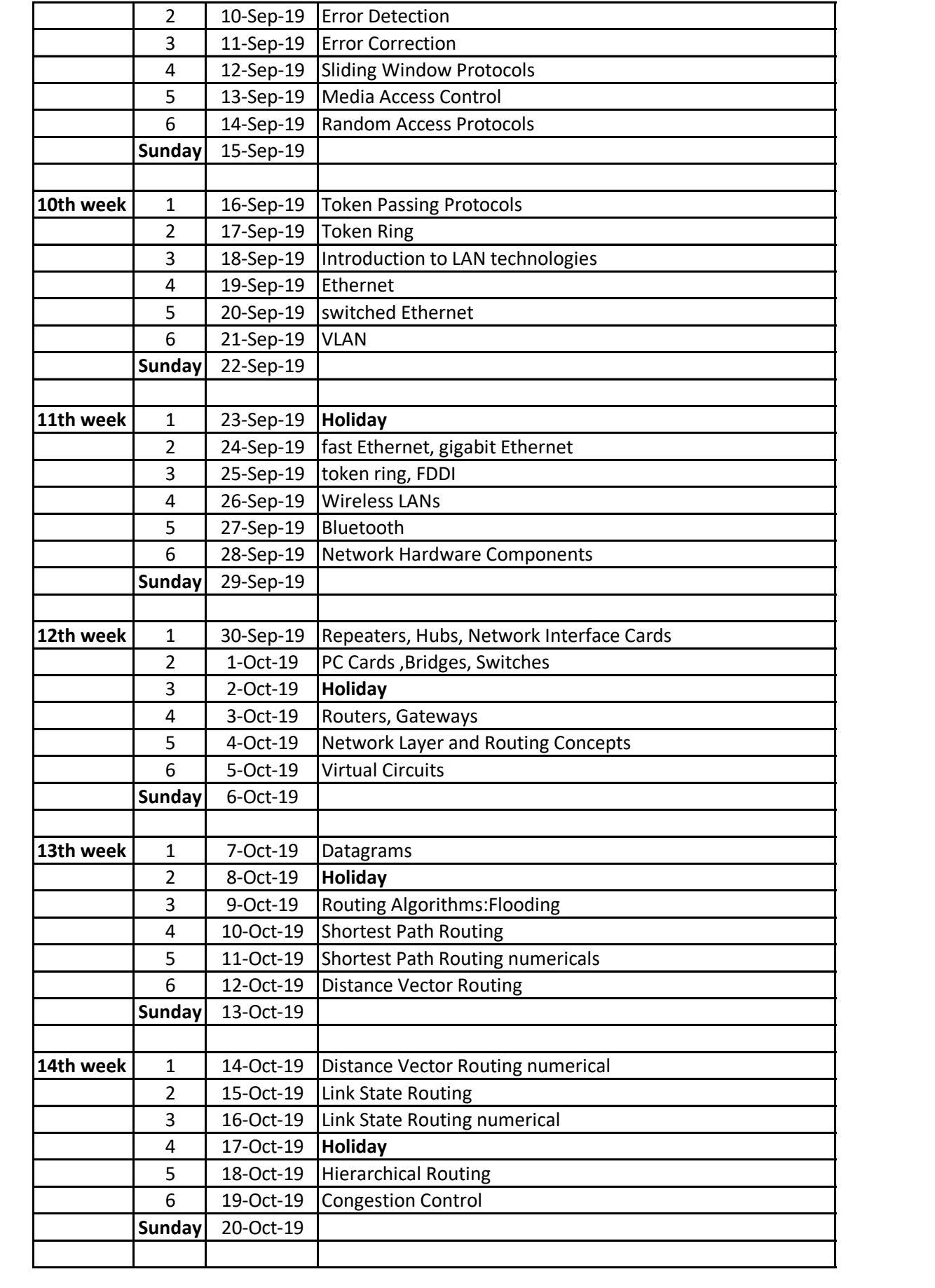

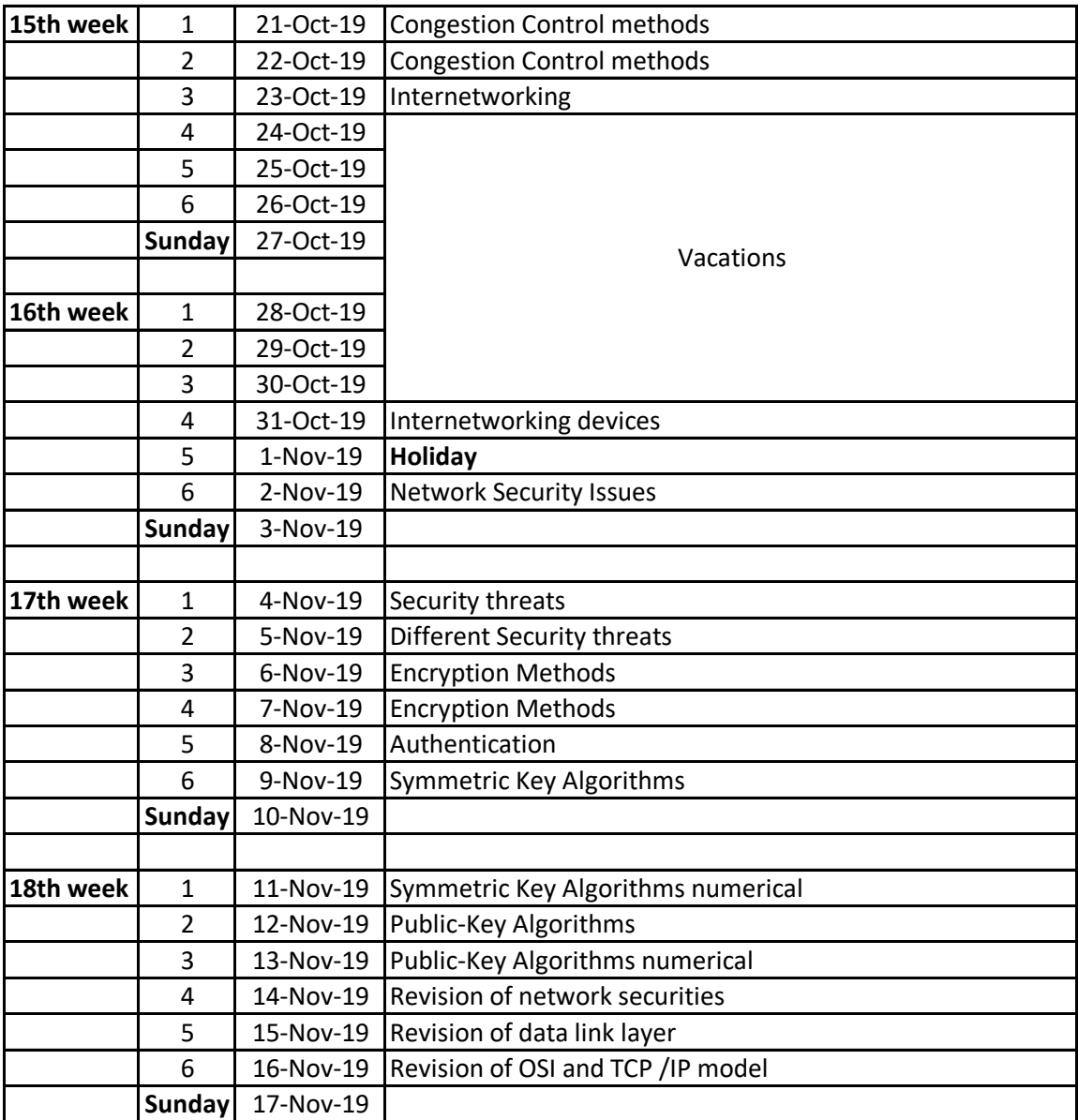

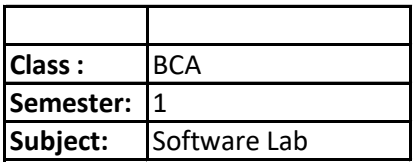

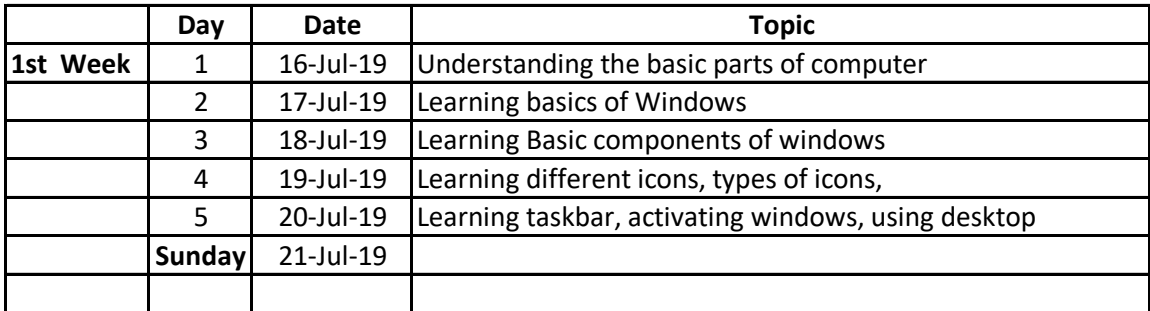

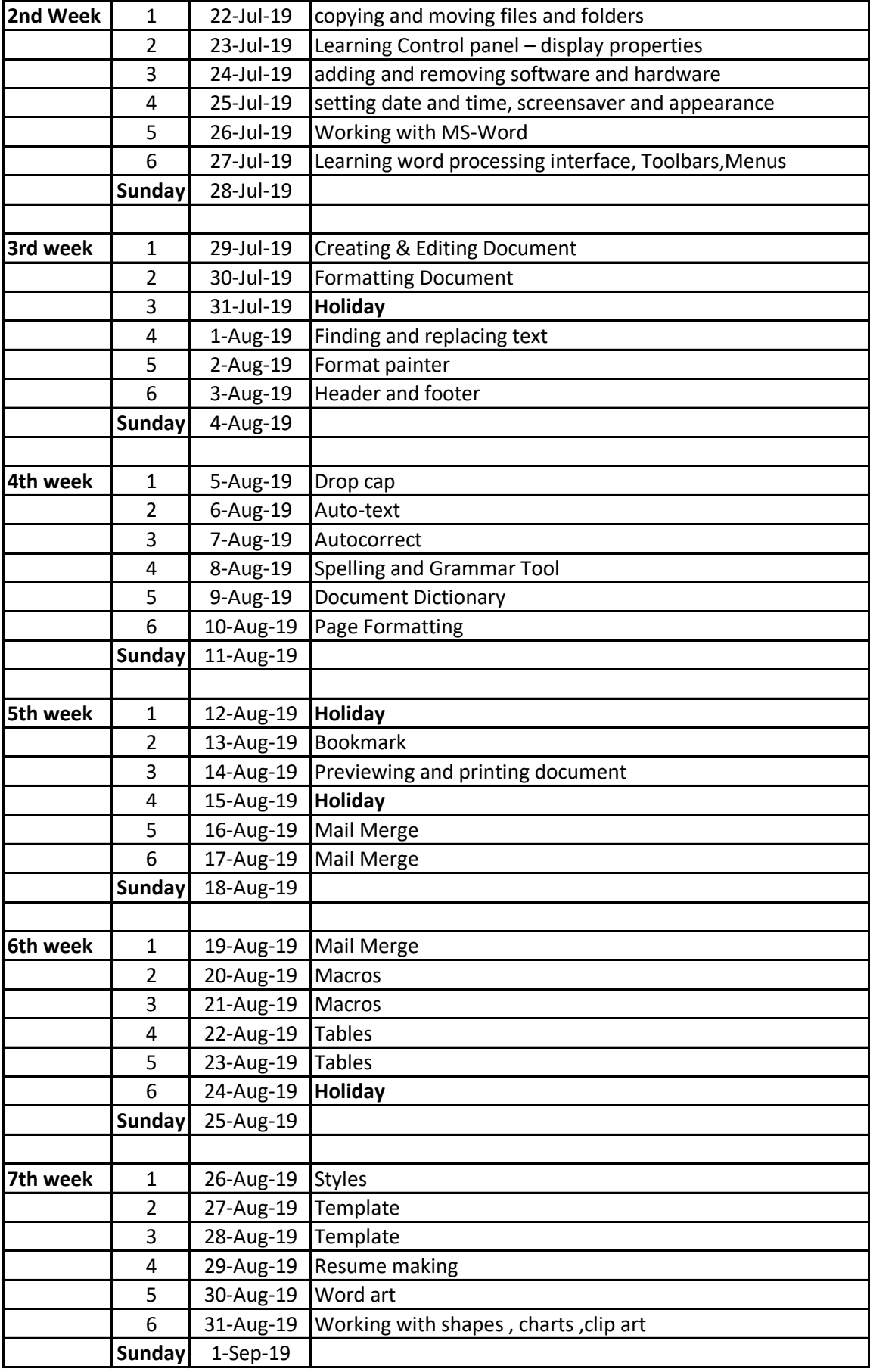

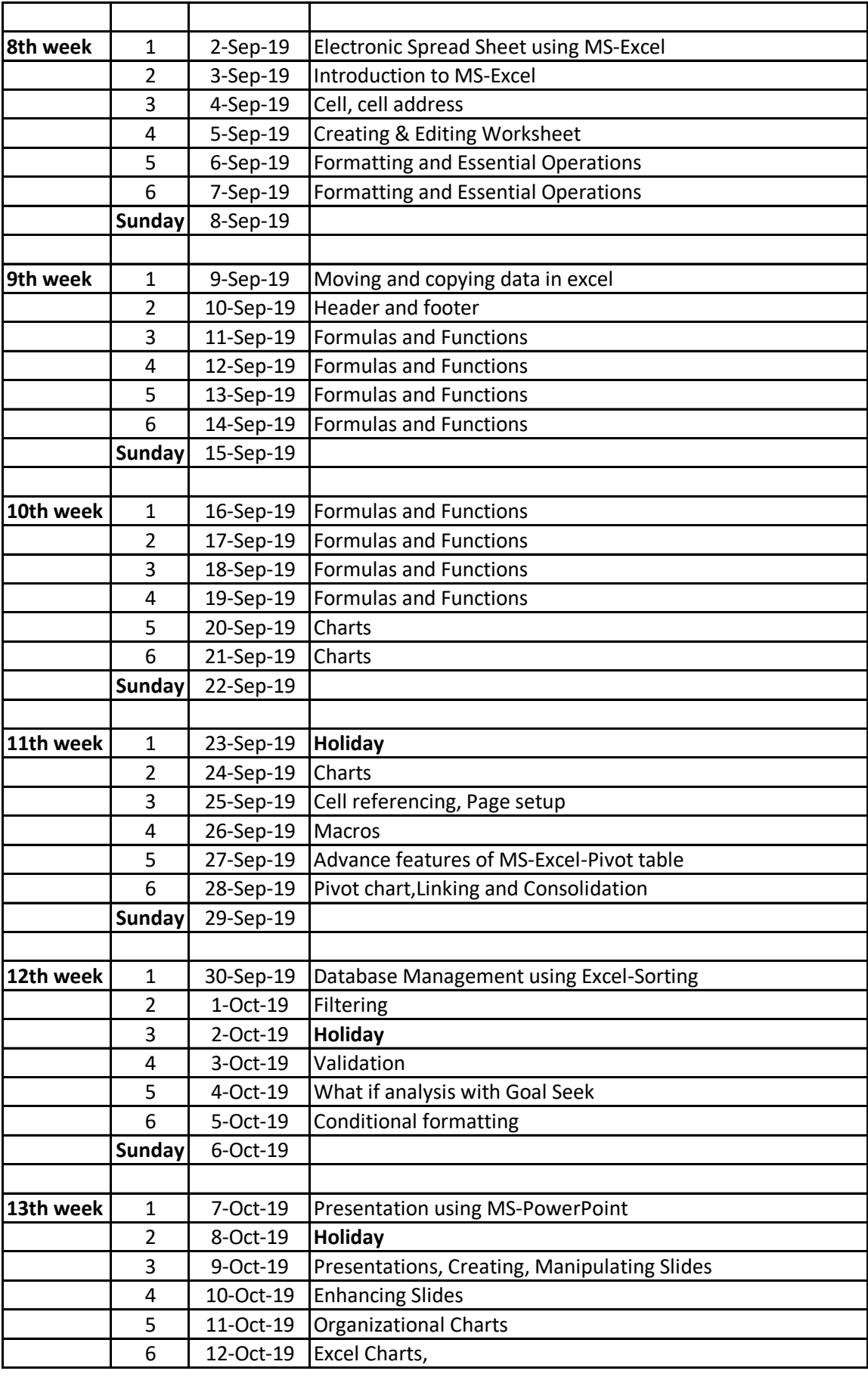

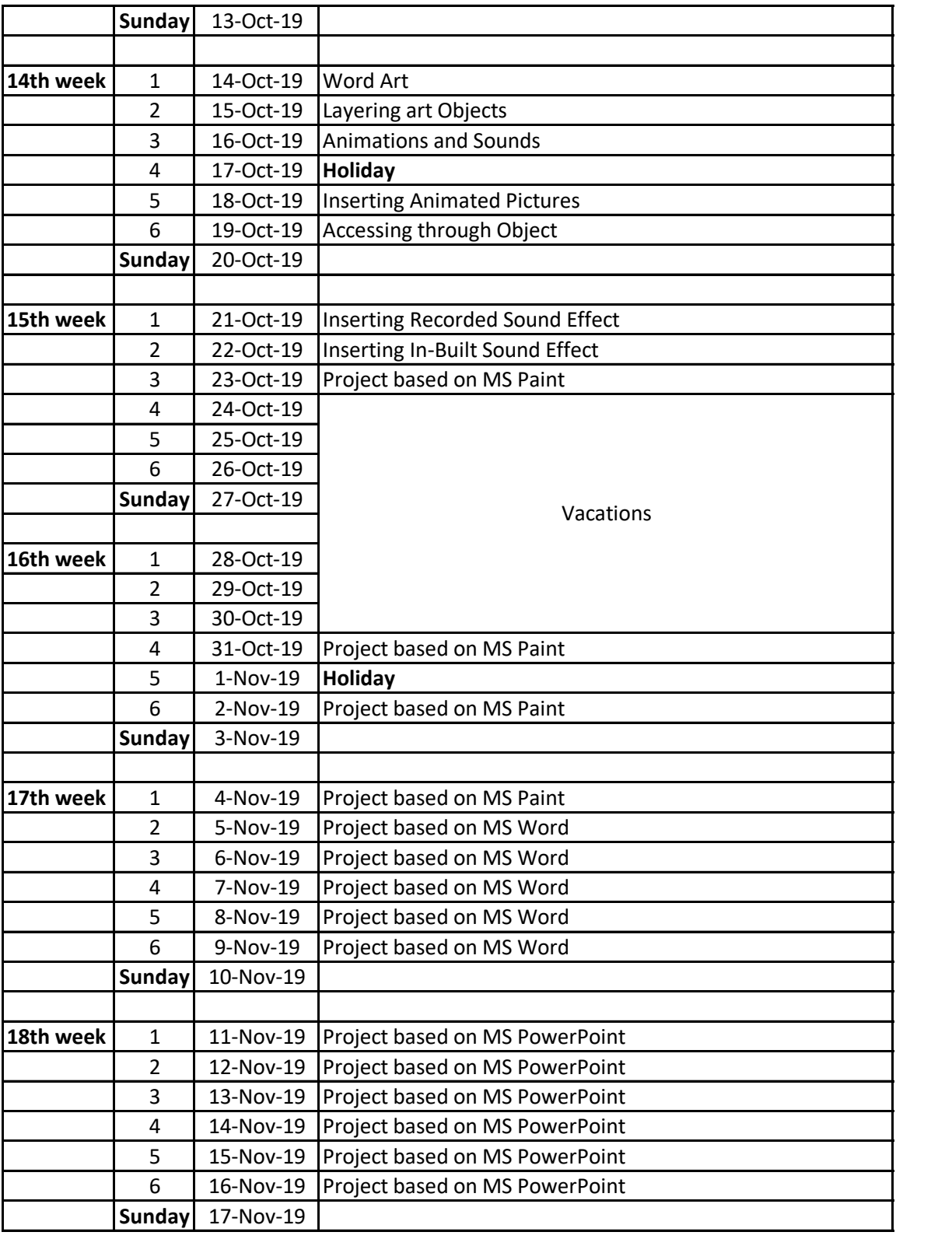